Follow below command to send then found there is an error in below API.

```
dtm_cmd_send(0x0208); //Set PHY to 2M
dtm_cmd_send(0x880B); //Set TX power to 8dBm (980B = -40dBm)
dtm_cmd_send(0x8094); //Transmitter Test with channel 0, length 37, PRBS9
                                                              uint32 t dtm radio validate (int32 t m tx power, uint8 t m radio mode)
dtm_cmd_send(0xC000); //Test End
                                                              3 E
                                                                  // Initializing code below is quite generic - for BLE, the values are fixed
                                                                  // are constant. Non-constant values are essentially set in radio prepare()
dtm_cmd_send(0x0204); //Set PHY to 1M
                                                                  if (! (m tx power == RADIO TXPOWER TXPOWER 0dBmm tx power == RADIO TXPOWER TXPOWER Pos4dBm
                                                                        m tx power == RADIO TXPOWER TXPOWER Neg30dBm
                                                                        m tx power == RADIO TXPOWER TXPOWER Neg20dBm
                                                                                                                     \mathbf{H}m tx power == RADIO TXPOWER TXPOWER Neg16dBm
                                                                                                                     П
                                                                        m tx power == RADIO TXPOWER TXPOWER Neg12dBm
                                                                        m tx power == RADIO TXPOWER TXPOWER Neg8dBm
Due to there is no 
                                                                        m tx power == RADIO TXPOWER TXPOWER Neq4dBm
                                                                        m tx power == RADIO TXPOWER TXPOWER Pos3dBm
                                                                                                                     \perpm_tx_power == RADIO_TXPOWER_TXPOWER_Pos8dBm
                                                                        m tx power == RADIO TXPOWER TXPOWER Neg40dBm
                                                                       \pm (
                                                              Wifdef NRF52840 XXAA
                                                                        m_radio_mode == RADIO_MODE_MODE_Ble_LR125Kbit
                                                                        m radio mode == RADIO MODE MODE Ble LR500Kbit
```

```
#endif //NRF52840 XXAA
           m radio mode == RADIO MODE MODE Ble 1Mbit
                                                            \perpm radio mode == RADIO MODE MODE Ble 2Mbit
         return DTM ERROR ILLEGAL CONFIGURATION;
```
Follow below command to send then found there is an error in below API.

dtm\_cmd\_send(0x0210); //Set PHY to 500K dtm\_cmd\_send(0x880B); //Set TX power to 8dBm dtm\_cmd\_send(0x8094); //Transmitter Test with channel 0, length 37, PRBS9

```
When set PHY 500K, the m_radio_mode = RADIO_MODE_MODE_Ble_LR500Kbit.
When set 0x880B (set TX power), there is no judgment to check 
m_radio_mode == RADIO_MODE_MODE_Ble_LR500Kbit. It will not run m_packet_type = DTM_PKT_VENDORSPECIFIC;
```

```
uint32 t dtm cmd(dtm cmd t cmd, dtm freq t freq, uint32 t length, dtm pkt type t payload)
    // Save specified packet in static variable for tx/rx functions to use.
   // Note that BLE conformance testers always use full length packets.
   m packet length = (m packet length & 0 \times 00) | ((uint8 t) length & 0 \times 3F);
   m packet type = payload;
   m phys ch = freq;// If 1 Mbit or 2 Mbit radio mode is in use check for Vendor Specific payload.
    if ((m radio mode == RADIO MODE MODE Ble 1Mbit || m radio mode == RADIO MODE MODE Ble 2Mbit) && payload == (
        /* Note that in a HCI adaption layer, as well as in the DTM PDU format,
           the value 0x03 is a distinct bit pattern (PRBS15). Even though BLE does not
           support PRBS15, this implementation re-maps 0x03 to DTM PKT VENDORSPECIFIC,
           to avoid the risk of confusion, should the code be extended to greater coverage.
        ∗∕
       m_packet_type = DTM_PKT_VENDORSPECIFIC;
    \mathcal{F}
```
case DTM PKT OXFF: // Bit pattern 111111111 repeated. Only available in coded PHY (Long range). memset (m pdu.content + DTM HEADER SIZE, RFPHY TEST OXFF REF PATTERN, m packet length); break; case DTM PKT VENDORSPECIFIC: // The length field is for indicating the vendor specific command to execute.

// The frequency field is used for vendor specific options to the command. return dtm vendor specific pkt (length, freq);

When send dtm\_cmd\_send(0x8094); it will show error in dtm\_cmd () below code because m\_state is not in STATE\_IDLE

```
if (m state != STATE IDLE)ł
    // Sequencing error - only TEST END/RESET are legal while test is running
    // Note: State is unchanged; ongoing test not affected
   m event = LE TEST STATUS EVENT ERROR;
   return DTM ERROR INVALID STATE;
ł
```
Follow below command to send then found there is an error in below API.

dtm\_cmd\_send(0x0210); //Set PHY to 500K dtm\_cmd\_send(0x980B); //Set TX power to -40dBm dtm\_cmd\_send(0x8094); //Transmitter Test with channel 0, length 37, PRBS9 dtm\_cmd\_send(0xC000); //Test End

When set dtm\_cmd\_send(0x980B); it will get new power8 is 0xD8 but m\_tx\_power is 0xFFFFFFD8

```
DTM PKT VENDORSPECIFIC as payloa
 \star/
bool dtm set txpower (uint32 t new tx power
-14
    // radio->TXPOWER register is 32 bits,
    int8 t new power8 = (int8 t) (new tx po
    // The two most significant bits are n
    // These two bits are 1's if and only
    // All valid negative values have the
    // All valid positive values have the
    // By checking this bit, the two most
    new power8 = (new power8 & 0x30) != 0if (m state > STATE IDLE)
         // radio must be idle to change th
         return false;
    m tx power = new power8;
    return true;
```
This function may be called dire -

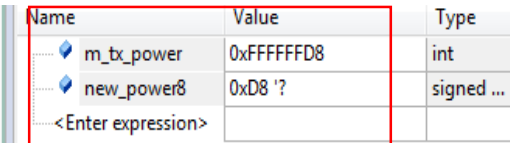

After set command dtm\_cmd\_send(0x0208); again, it will entry dtm\_radio\_validate() and show an error because m\_tx\_power is 0xFFFFFFD8 not 0xD8 (RADIO\_TXPOWER\_TXPOWER\_Neg40dBm)

```
uint32 t dtm radio validate (int32 t m tx power, uint8 t m radio mode)
\mathbf{H}// Initializing code below is quite generic - for BLE, the values a
    // are constant. Non-constant values are essentially set in radio ;
    if (! (m tx power == RADIO TXPOWER TXPOWER 0dBm
                                                                 \perp#ifdef NRF52840 XXAA //20171108
           m tx power == RADIO TXPOWER TXPOWER Pos2dBm
                                                                  \mathbf{L}m tx power == RADIO TXPOWER TXPOWER Pos5dBm
                                                                  \mathsf{L}m tx power == RADIO TXPOWER TXPOWER Pos6dBm
                                                                  \mathsf{L}m tx power == RADIO TXPOWER TXPOWER Pos7dBm
                                                                  \mathbf{L}П
           m tx power == RADIO TXPOWER TXPOWER Pos8dBm
#endif
           m tx power == RADIO TXPOWER TXPOWER Pos4dBm
                                                                  \mathbf{L}m tx power == RADIO TXPOWER TXPOWER Neg30dBm
                                                                  \mathbf{H}m tx power == RADIO TXPOWER TXPOWER Neg20dBm
                                                                  \mathbf{L}m tx power == RADIO TXPOWER TXPOWER Neg16dBm
                                                                  \mathbf{H}m tx power == RADIO TXPOWER TXPOWER Neg12dBm
                                                                  \mathbf{L}m tx power == RADIO TXPOWER TXPOWER Neg8dBm
                                                                  \mathbf{L}m tx power == RADIO TXPOWER TXPOWER Neg4dBm
                                                                  \mathbf{H}m tx power == RADIO TXPOWER TXPOWER Pos3dBm
                                                                 \mathbf{H}m tx power == RADIO TXPOWER TXPOWER Neg40dBm
           ) | |
          \frac{1}{2}#ifdef NRF52840 XXAA
            m radio mode == RADIO MODE MODE Ble LR125Kbit ||
```
## Need to modify it to m\_tx\_power = (int32\_t)(new\_power8 & 0xff);

```
bool dtm set txpower (uint32 t new tx power)
3 E
    // radio->TXPOWER register is 32 bits, low octet a signed valu
     int8 t new power8 = (int8 t) (new tx power & 0xFF);
    // The two most significant bits are not sent in the 6 bit fie
    // These two bits are 1's if and only if the tx power is a new
     // All valid negative values have the fourth most significant
    // All valid positive values have the fourth most significant
    // By checking this bit, the two most significant bits can be
    new power8 = (new power8 & 0x30) != 0 ? (new power8 | 0xC0) :if (m state > STATE IDLE)
     Ł
        // radio must be idle to change the tx power
         return false;
     ł
     //m tx power = new power8;
    m tx power = (int32 t) (new power8 & 0xff);
```
return true;

Follow below command to send then found there is an error in below API.

dtm\_cmd\_send(0x0204); //Set PHY to 1M dtm\_cmd\_send(0x880B); //Set TX power to 8dBm dtm\_cmd\_send(0x8097); //Set Coded PHY

When send 0x980B, DTM code will run case DTM\_PKT\_VENDORSPECIFIC. When send 0x8097, DTM code will also run case DTM\_PKT\_VENDORSPECIFIC.

How to check to run DTM\_PKT\_VENDORSPECIFIC/ DTM\_PKT\_0XFF when PKT is '11'

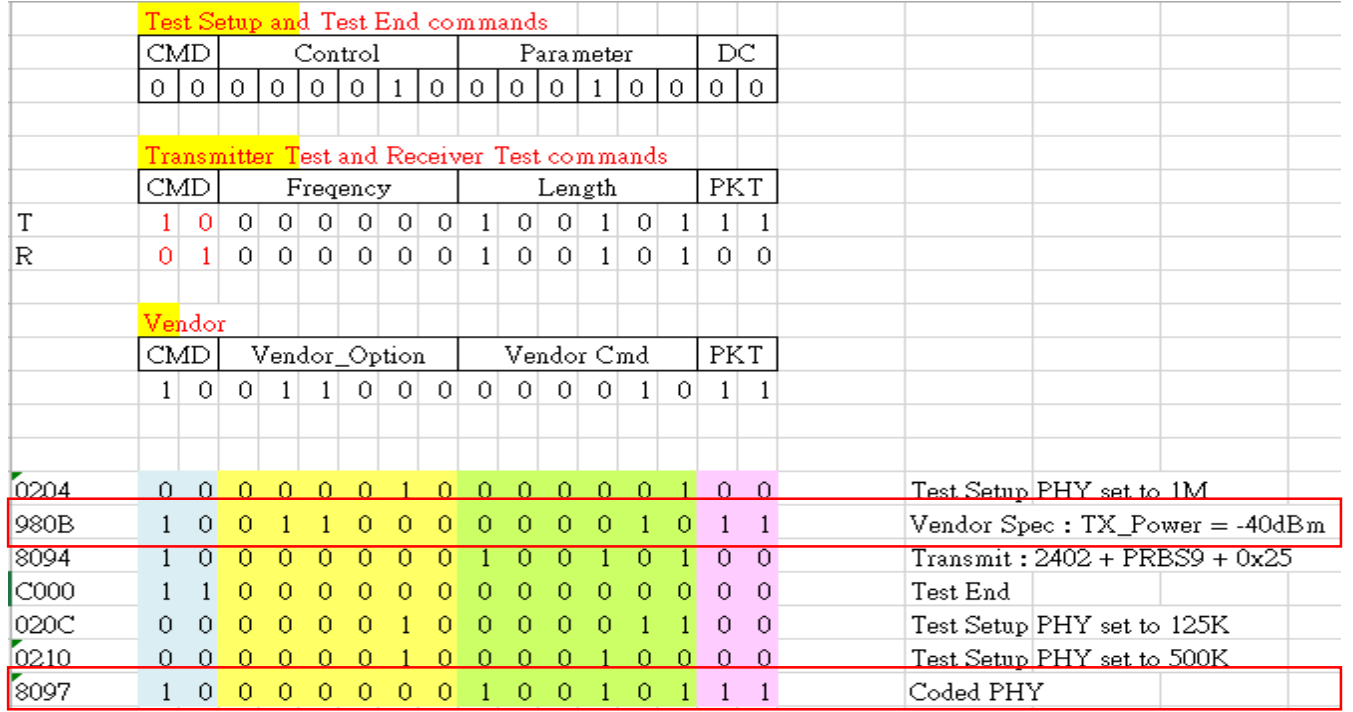